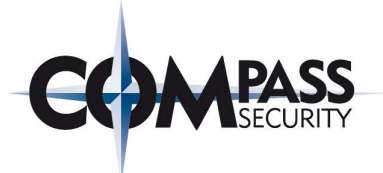

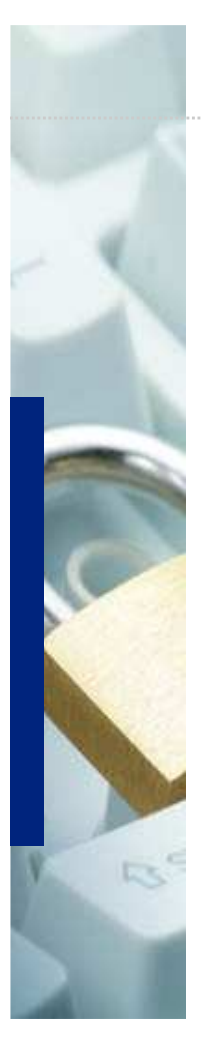

# Advanced Web Security

Philipp Oesch 01.03.2012

> Compass Security AG Glärnischstrasse 7 Postfach 1628 CH-8640 Rapperswil

Tel +41 55-214 41 60 Fax +41 55-214 41 61 team@csnc.ch www.csnc.ch

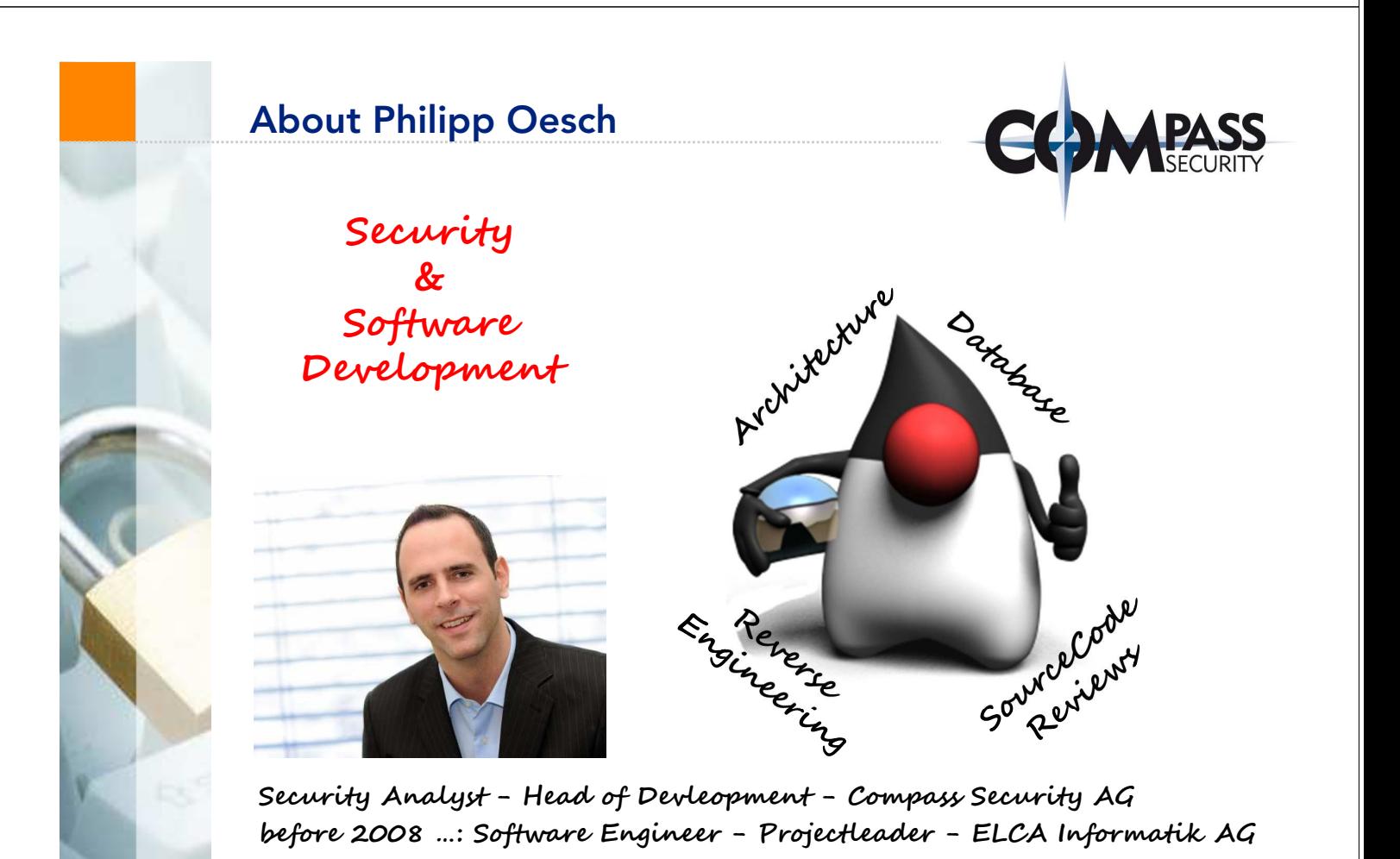

. . . . . . . . . . . . . . . . . .

# Agenda

■ New Challenges Today

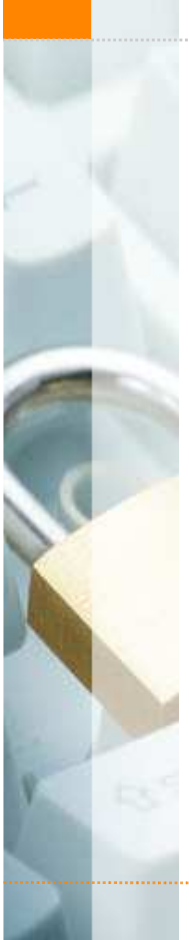

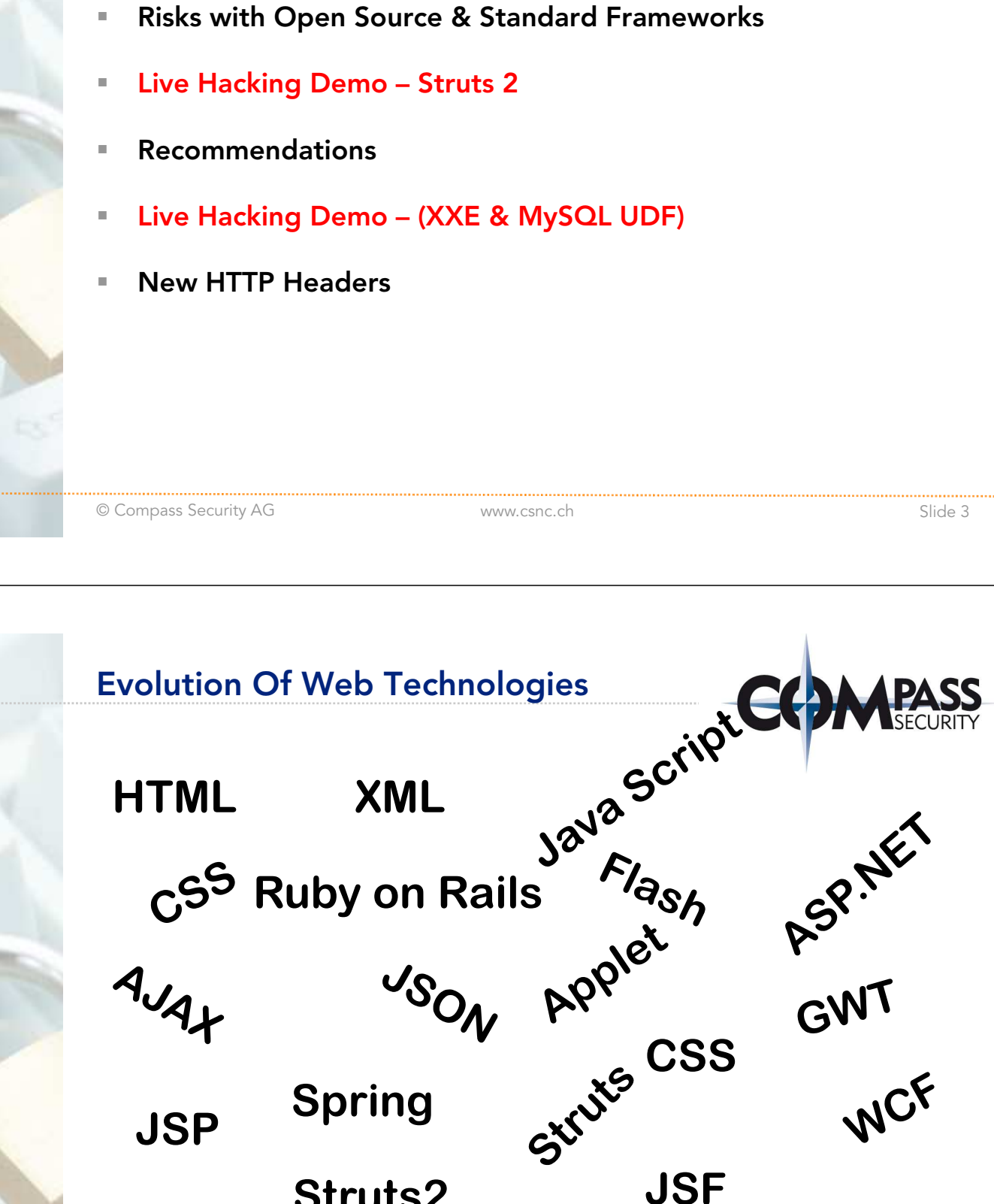

Python

perl

**Struts2**

Silverlight

**PHP**

# Challenges In The Past

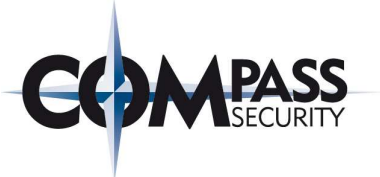

## **Situation**

+ Selfmade applications

## **Challenges**

- Understanding of basic web technologies
- Knowledge about web security & secure coding

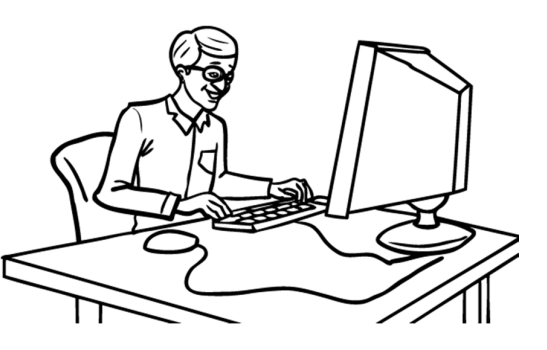

© Compass Security AG **www.csnc.ch** www.csnc.ch Slide 5

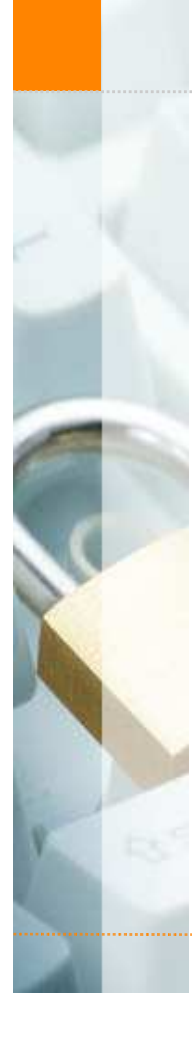

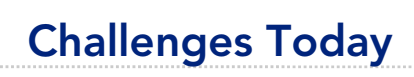

#### **Situation**

- Different technologies & libraries
- + Complex frameworks

## **Challenges**

- + Knowledge of technologies
- + Knowledge of frameworks
- Understanding of underlying technologies
- Knowledge about web security & secure coding

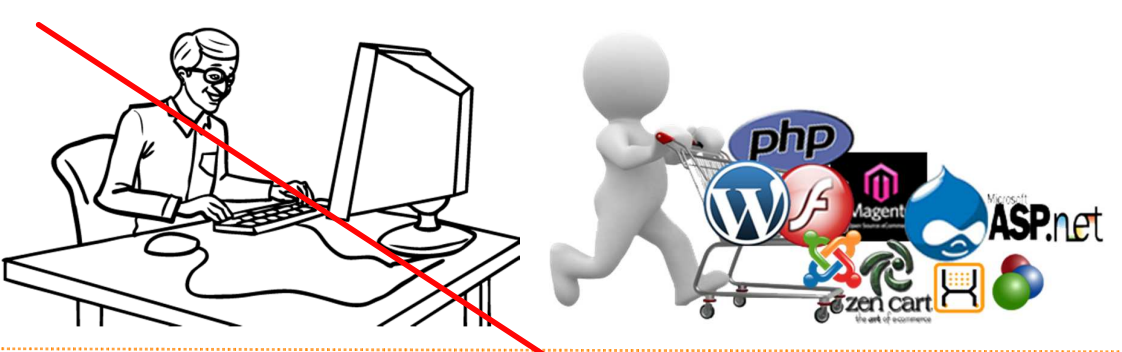

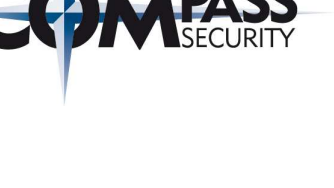

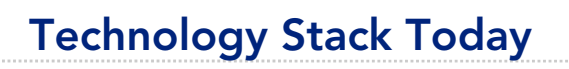

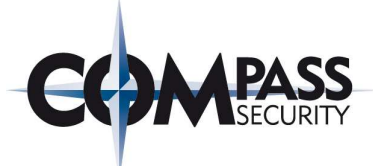

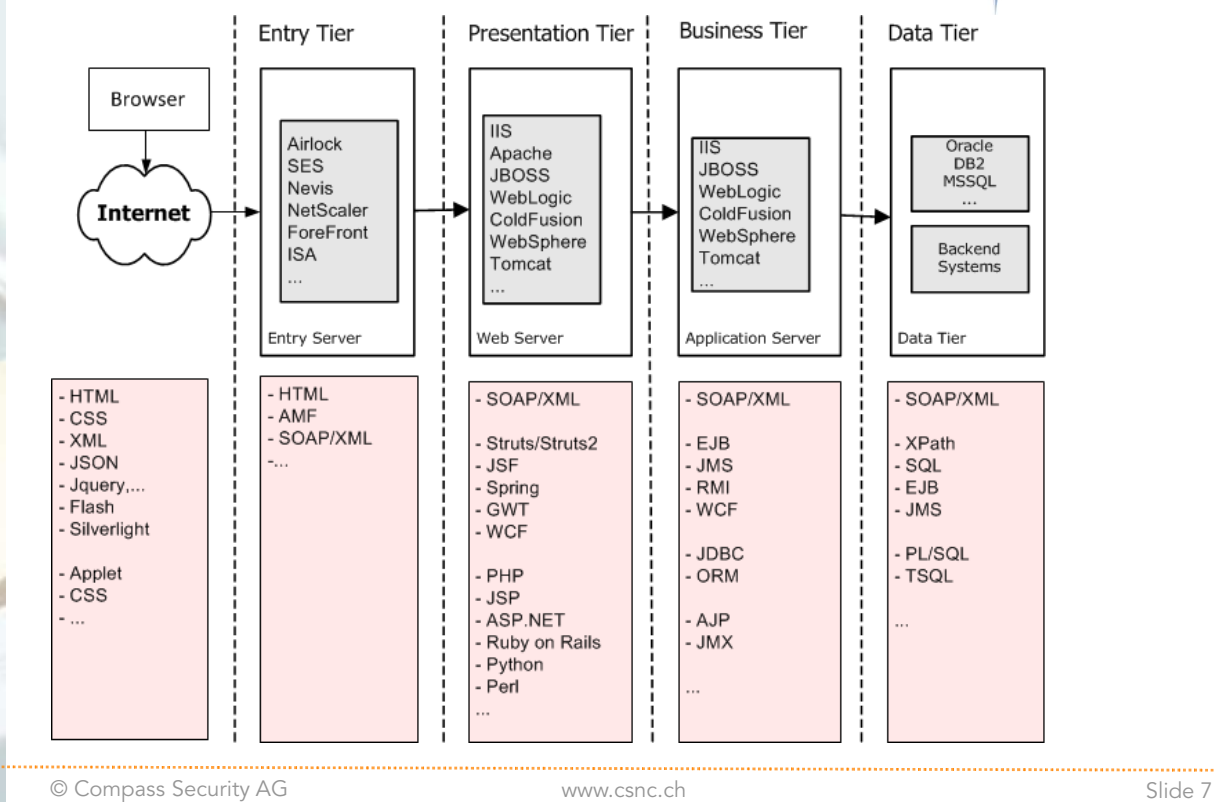

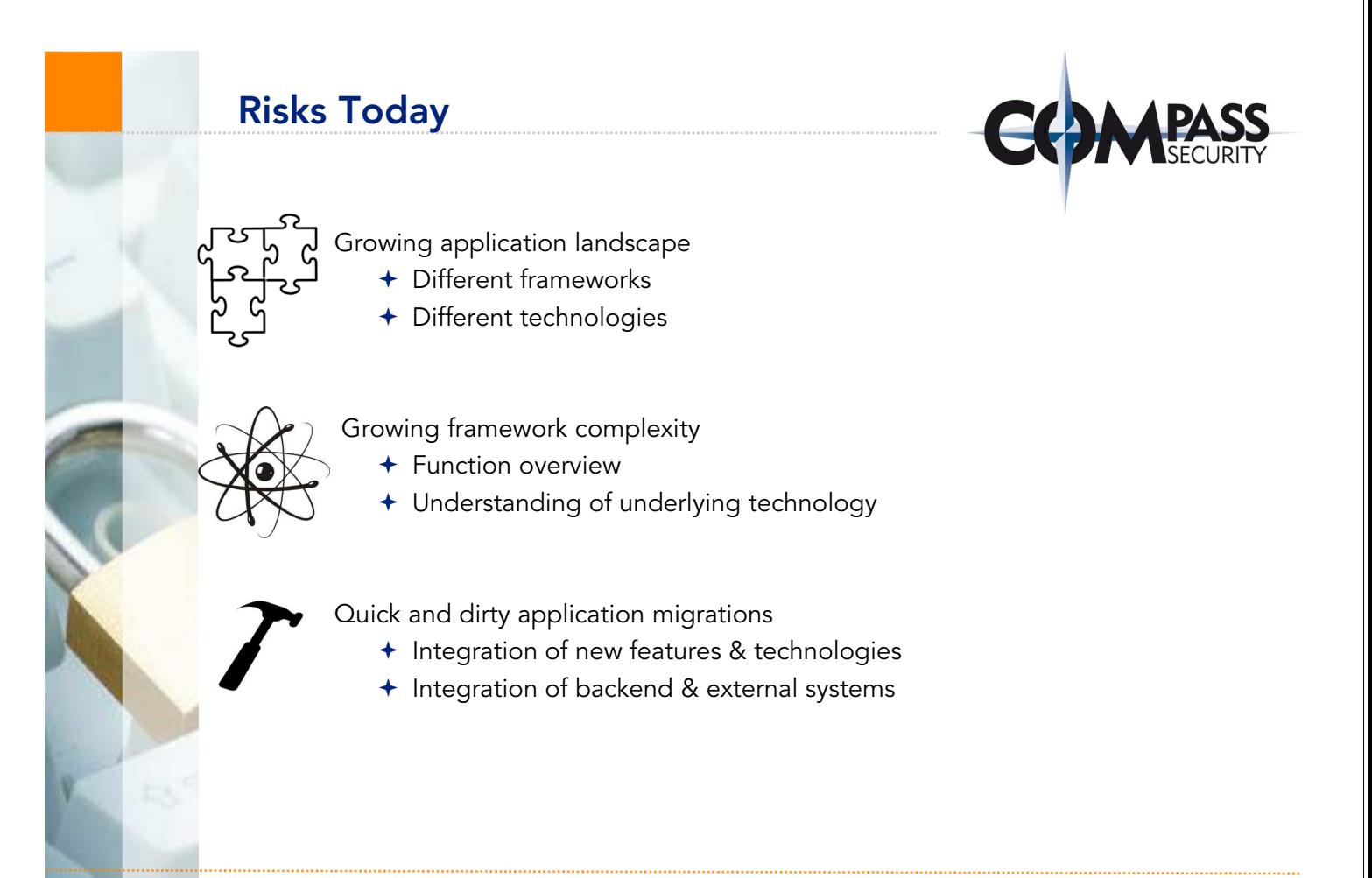

# Competence / Responsibilities

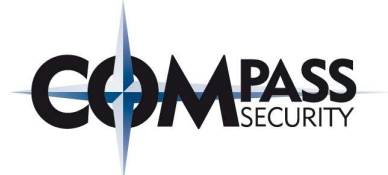

## Development

- Programming of applications
- Bugfixing of applications

#### **Operations**

- + Deployment in the productive environment
- + Backup & Logging
- + System updates
	- + Operation system
	- Installed software
- + System hardening

## But Who is responsible for?

- Secure configuration of used frameworks
- Updating/Patching from used framework & libraries
- + Overall security

© Compass Security AG www.csnc.ch Slide 9

Security MeasureSoftware Stack **Security Measure Manual Hacking** Application **Vulnerability Scan** Source Code Review **Standard Frameworks** ? (Struts, JSF, Hibernate, ..) Web Server **Server Hardening Application Server** Vulnerability Scan OS Hardening **Operation System Vulnerability Scan** 

# Don't forget to patch the framework

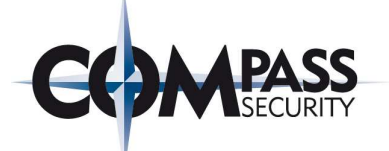

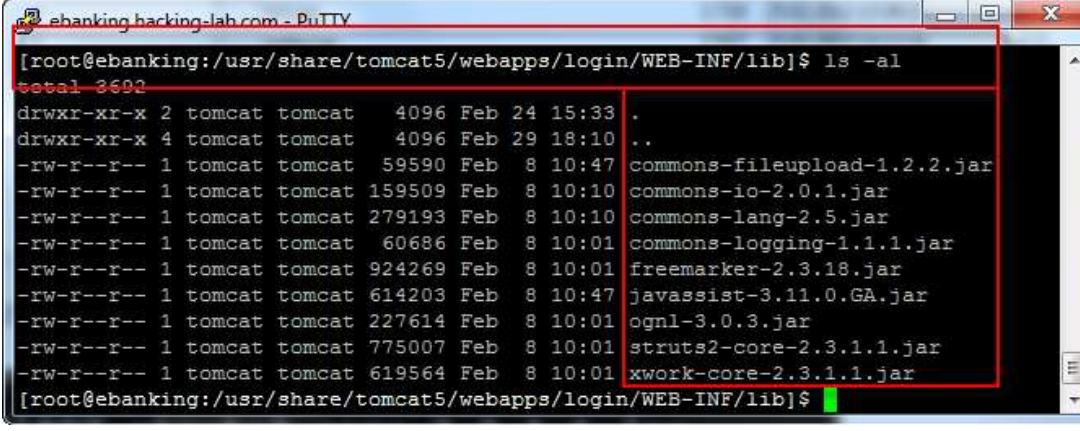

# Framework libraries are often forgotten in the update Process!

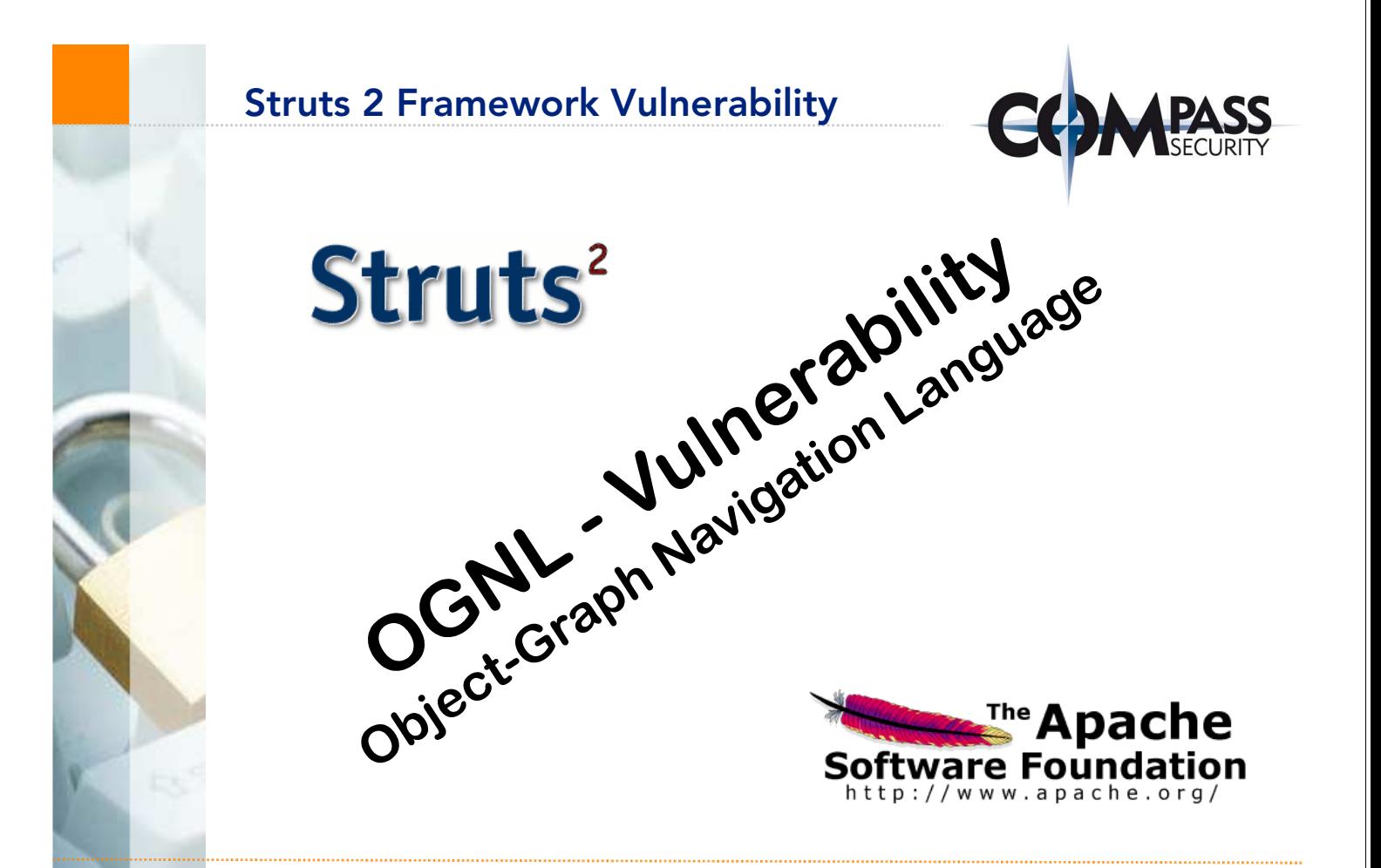

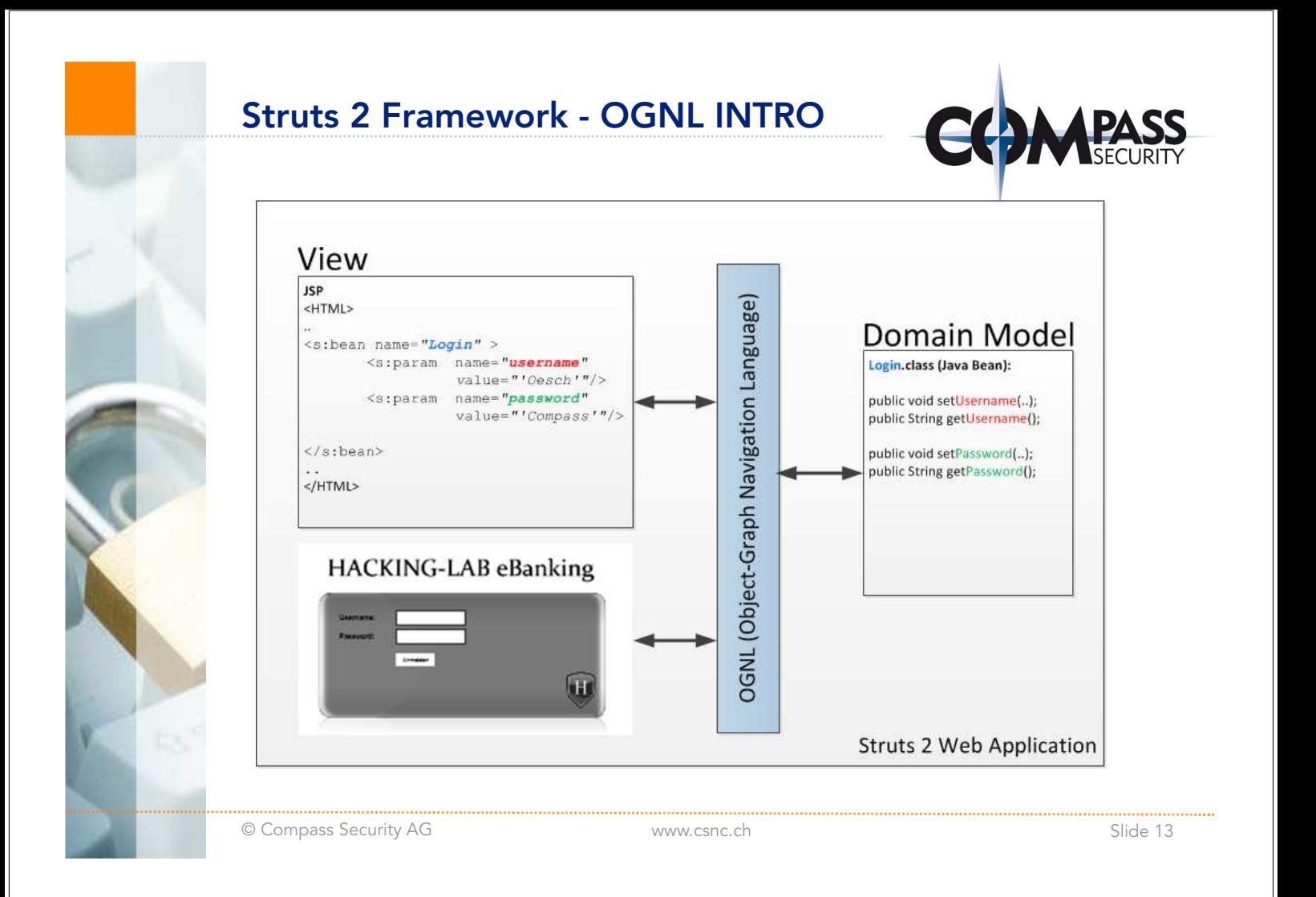

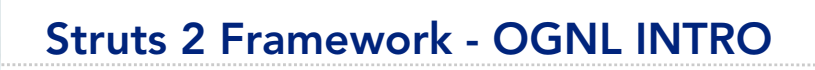

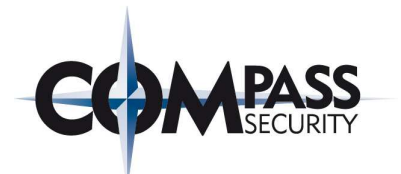

# OGNL is used to access java objects and session values:

#### Set java object value:

<s:bean name="Login" var="loginbean"> <s:param name="username" value="'Oesch'"/> <s:param name="password" value="'Compass'"/> </s:bean>

## Read java object values:

Username= <s:property value="#loginbean.username" /> Password= <s:property value="#loginbean.password" />

## Read session values:

User= <s:property value="#session.user" />

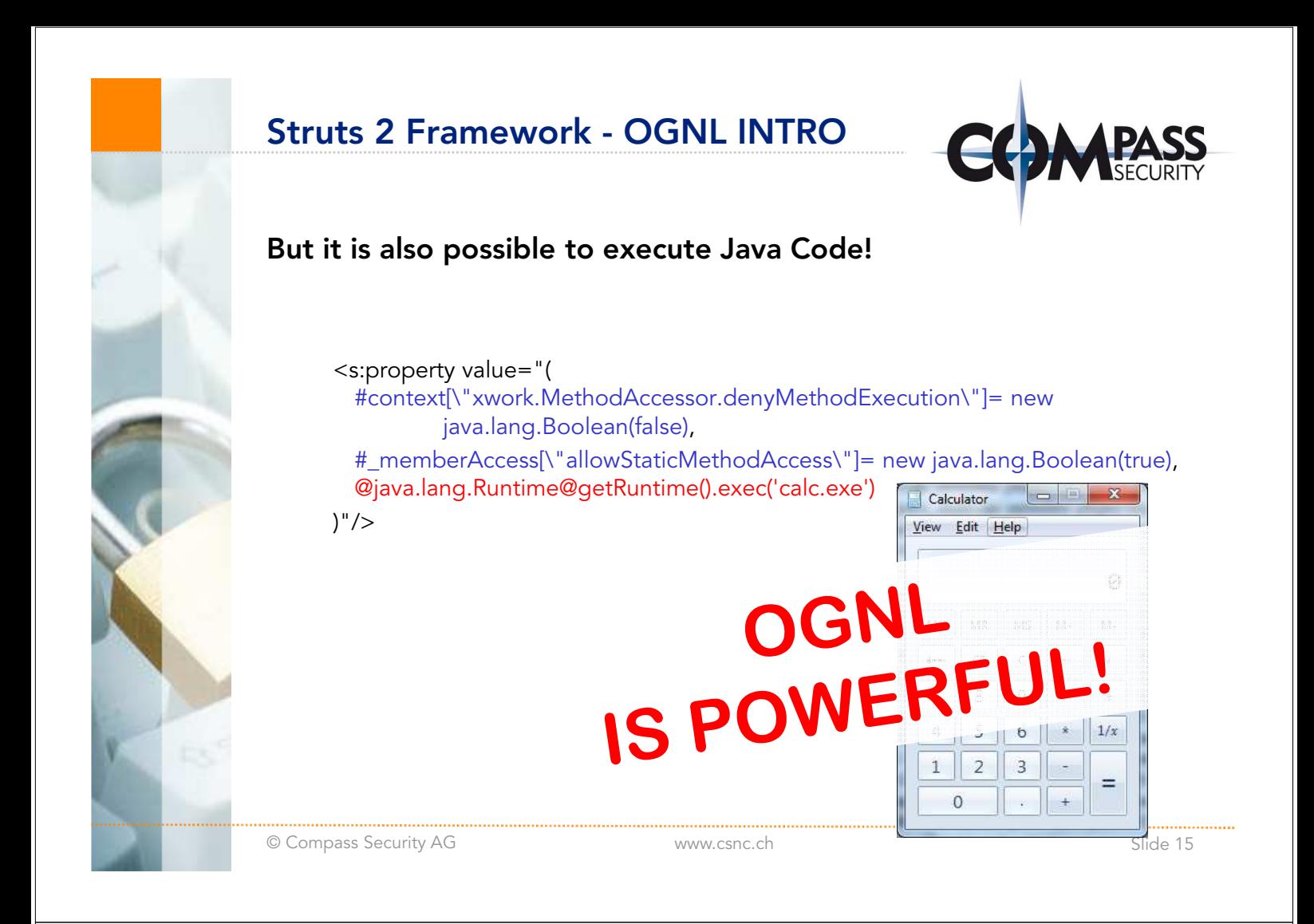

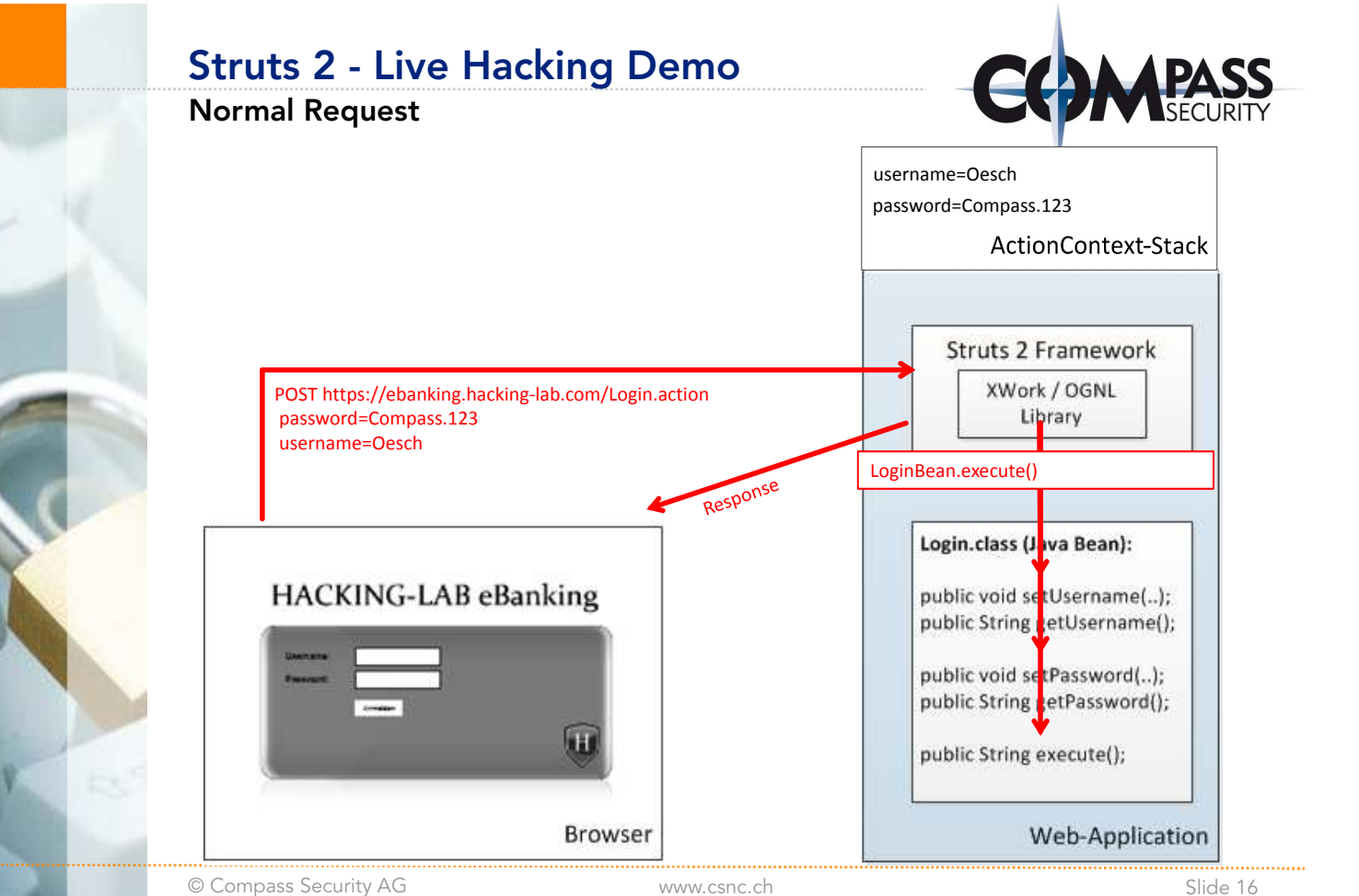

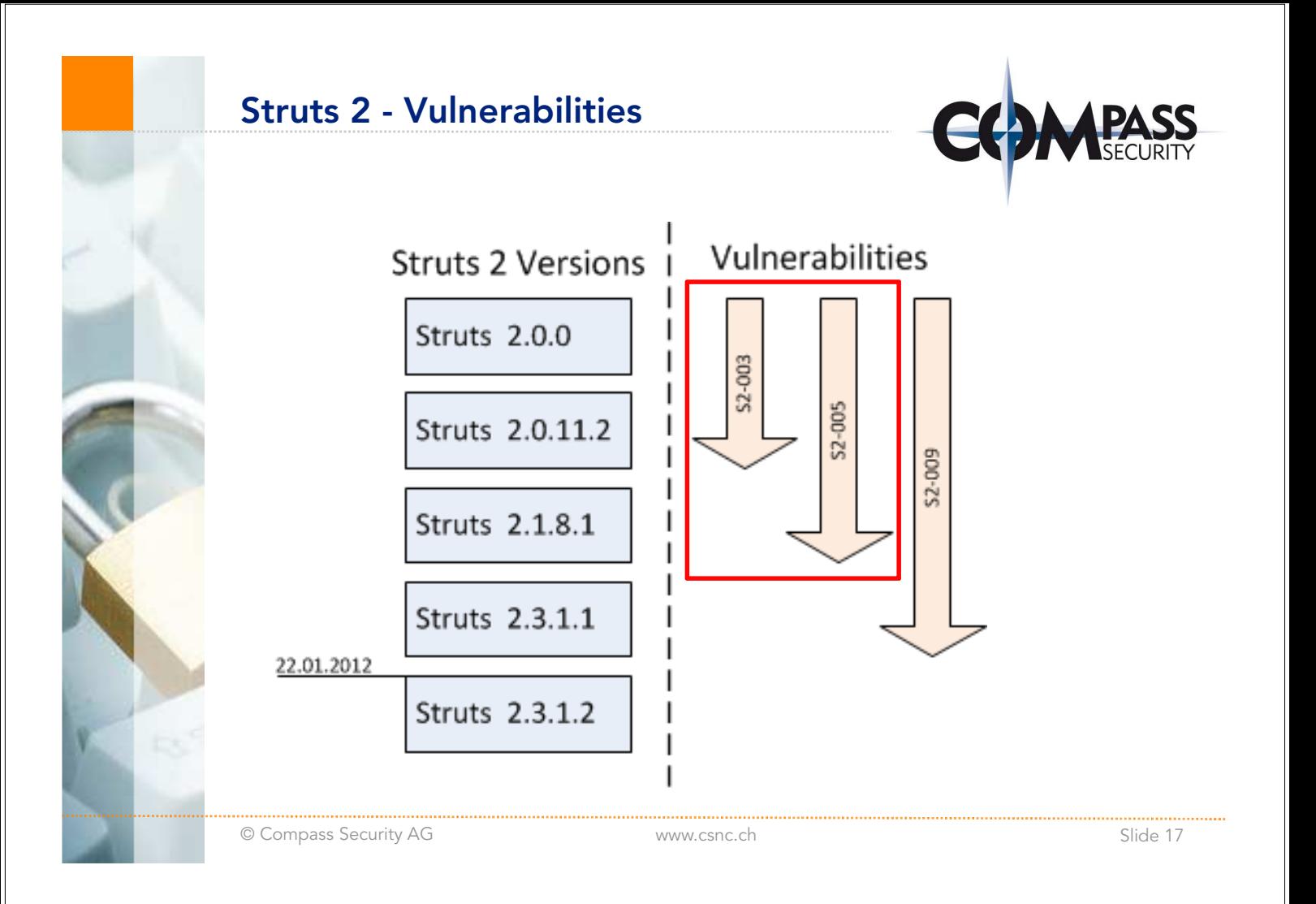

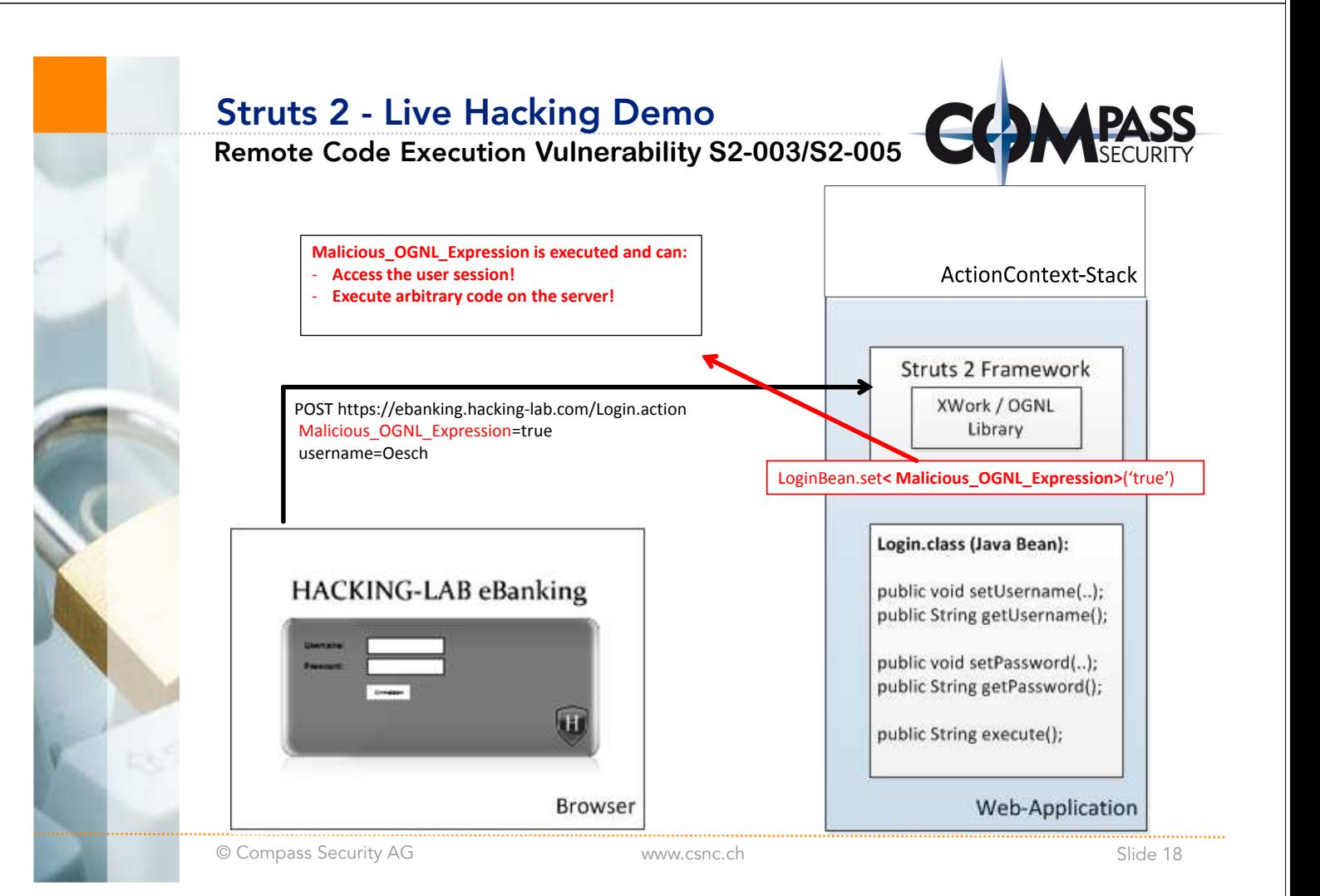

# Struts 2 - Live Hacking Demo

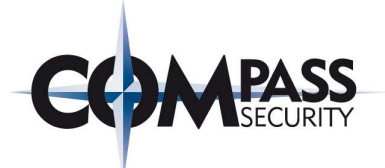

# Vulnerability S2-003 (Struts 2.0.0 - Struts 2.0.11.2)

- + Problem: malicious OGNL expression in parameter name
- Patch: Regexp for allowed parameter names (Whitelist)

Whitelist was not restrictive enough -> S2-005!

# Vulnerability S2-005 (Struts 2.0.0 - Struts 2.1.8.1 )

- + Problem: malicious OGNL expression in parameter name
- Patch: Improved regexp for allowed parameter names (Whitelist)

Malicious OGNL expression in parameter name was not possible anymore but remote code execution was still possible! -> S2-009!

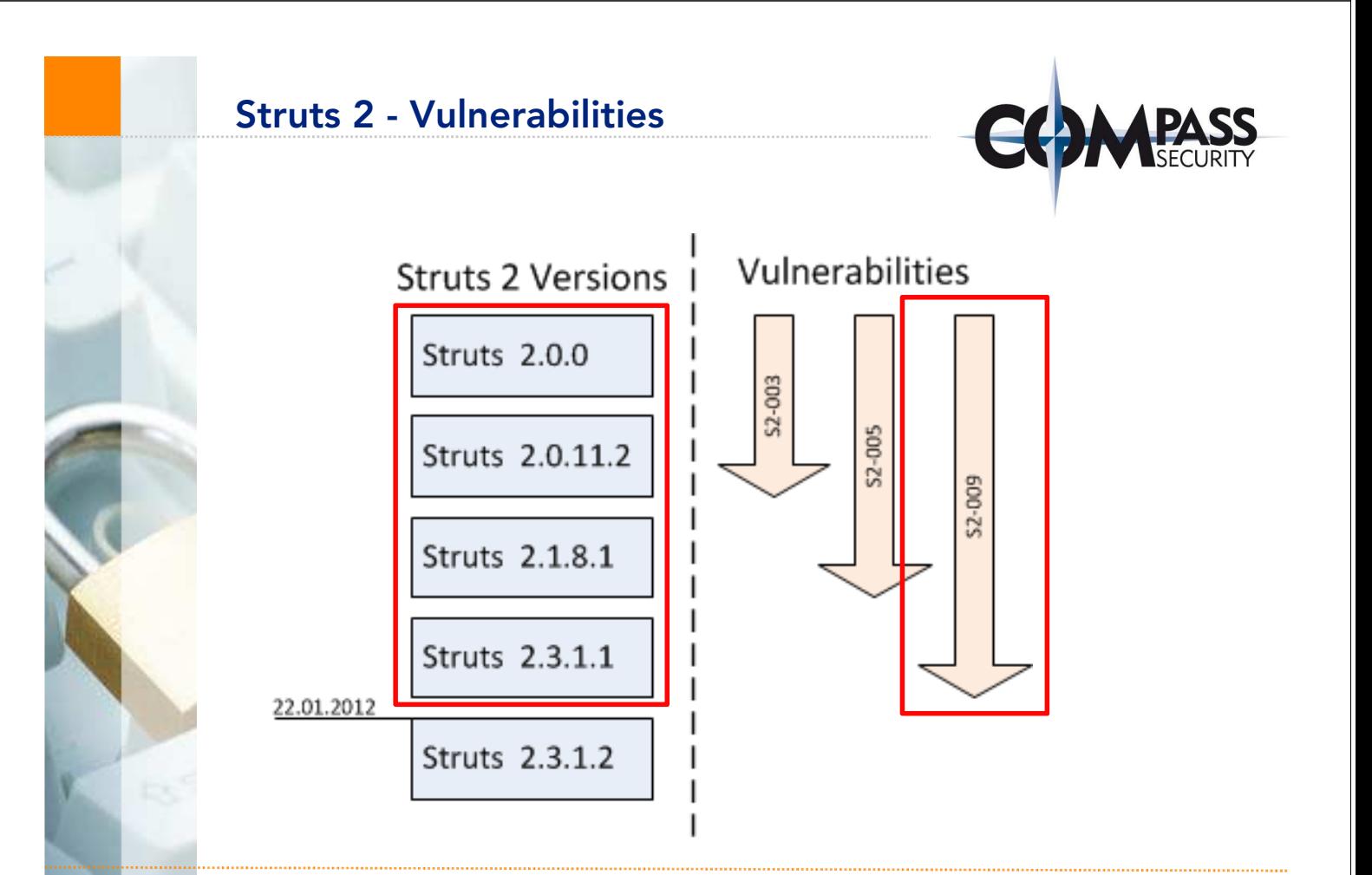

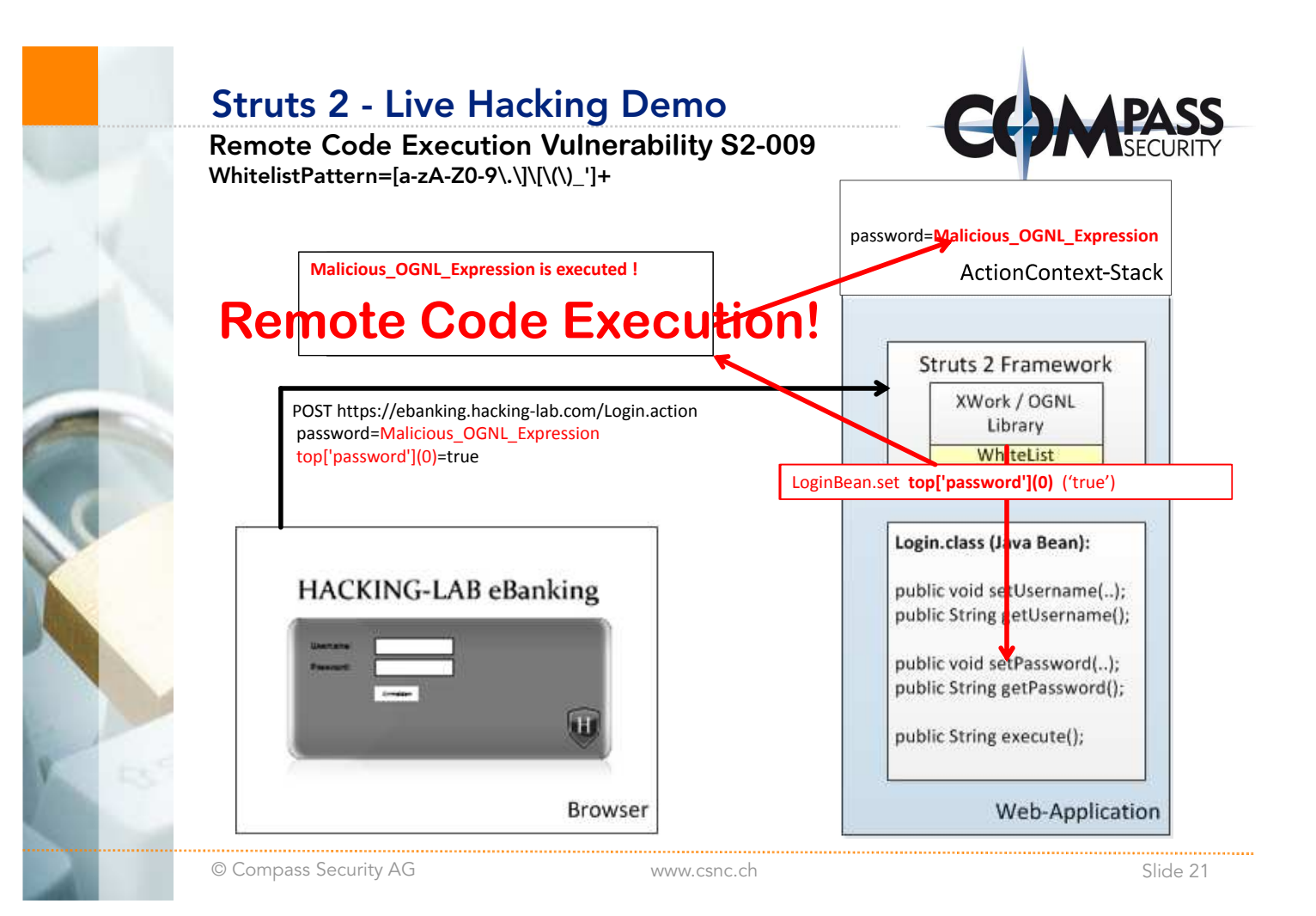

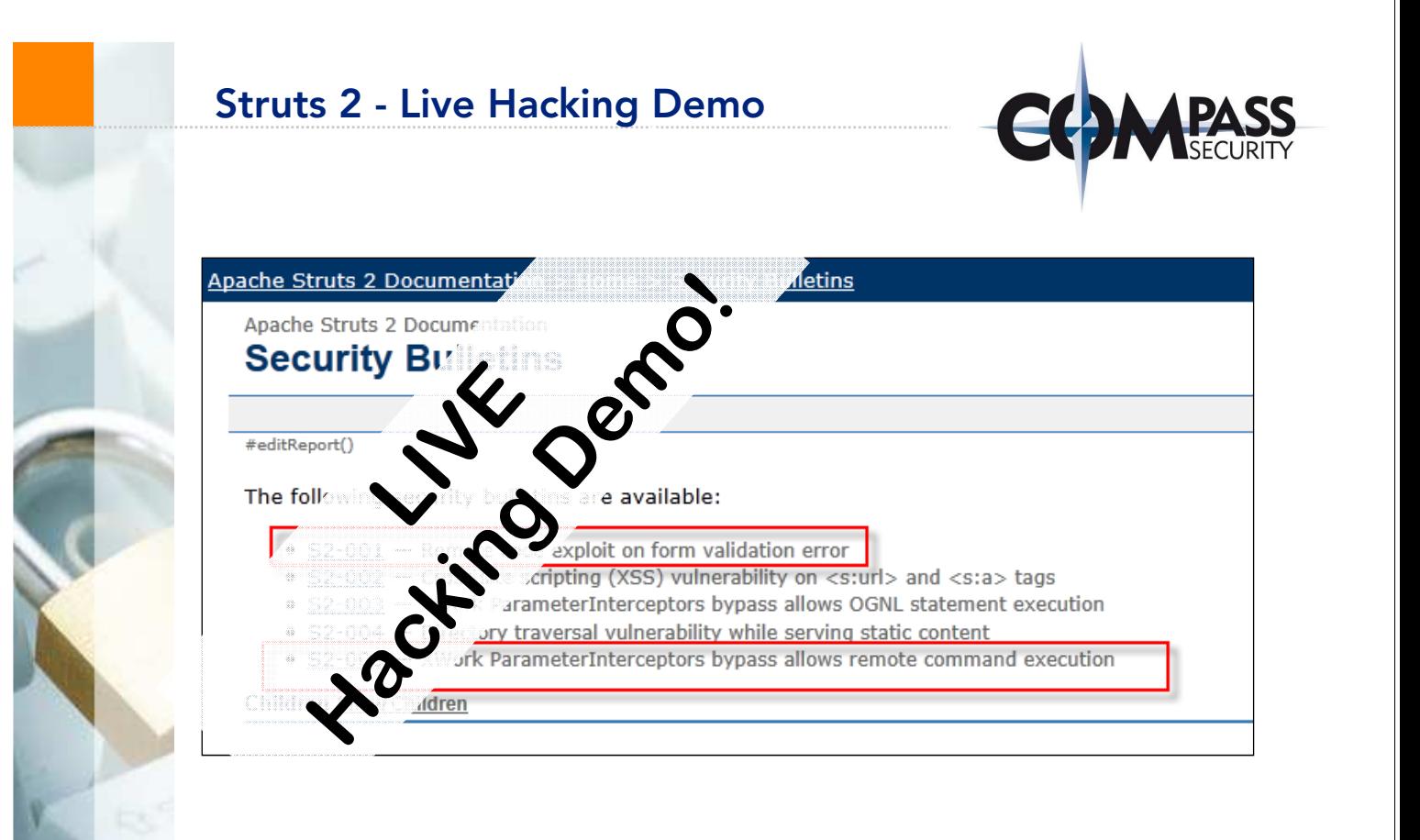

# Struts 2 – Source Code Check

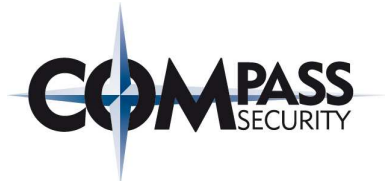

### Comparing the Source Code:

- Vulnerable version (S2-009): Struts 2.3.1.1/ognl 3.0.3 /xwork-core.2.3.1.1
	- Following pattern was used to filter attack string in attribute names - Pattern=[a-zA-Z0-9\.\]\[\(\)\_']+
- + Attack String in parameter name: top['password'](0)
- Current Version: Struts 2.3.1.2 / ognl 3.0.4 / xwork-core.2.3.1.2
	- + Pattern for attribute name changed
		- + New Pattern=\w+((\.\w+)|(\[\d+\])|(\(\d+\))|(\['\w+'\])|(\('\w+'\)))\*

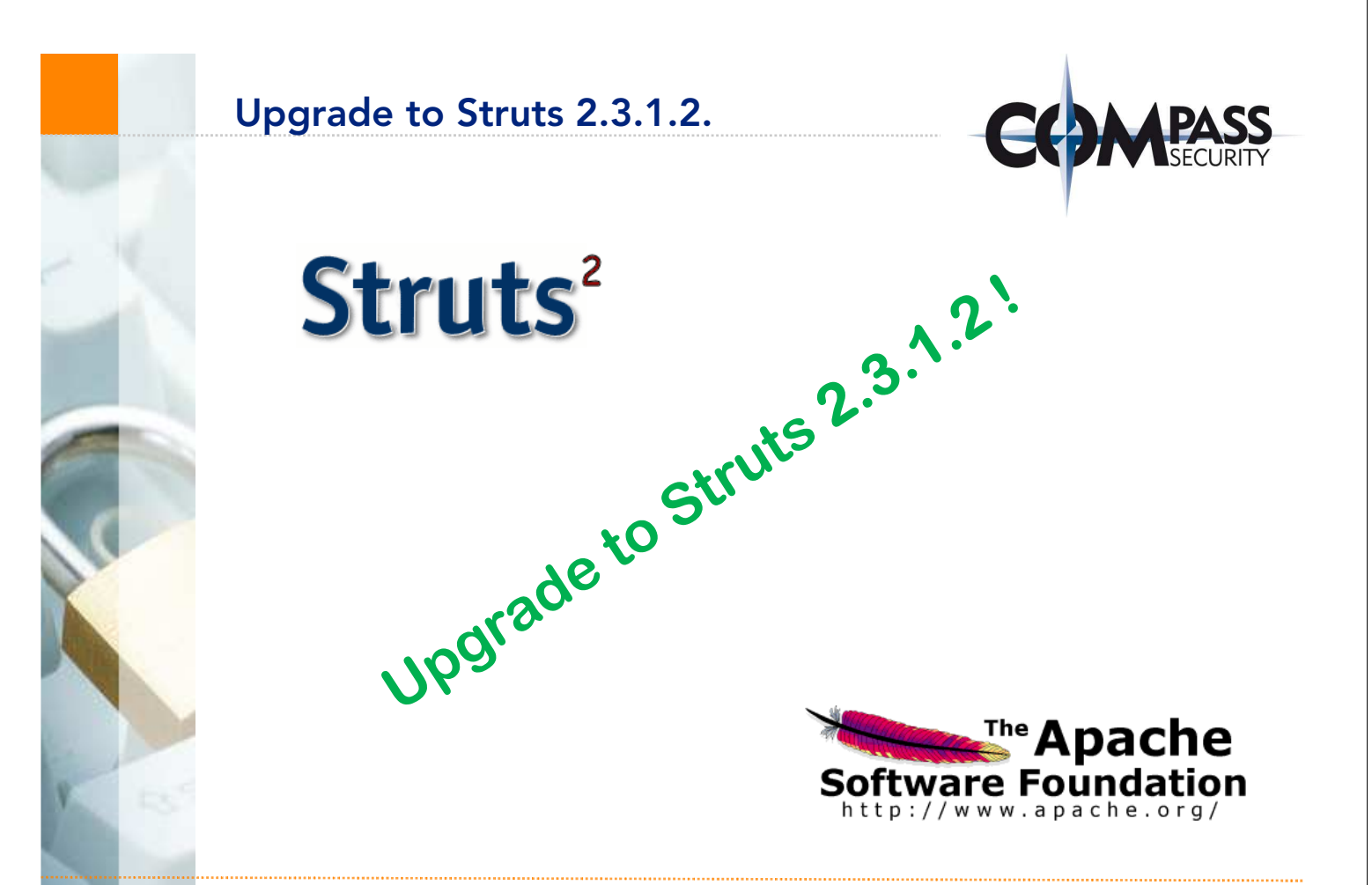

# Struts2 Metasploit Module

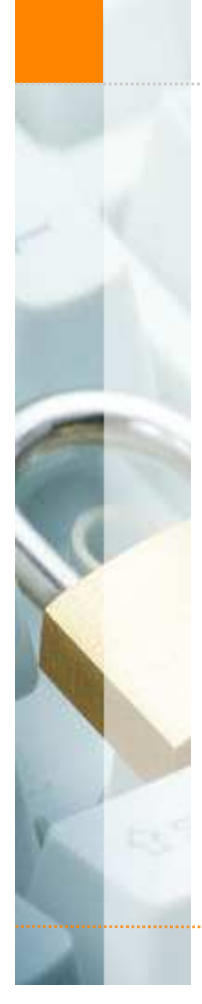

# **M**metasploit®

#### Apache Struts < 2.2.0 Remote Command Execution

This module exploits a remote command execution vulnerability in Apache Struts versions < 2.2.0. This issue is caused by a failure to properly handle unicode characters in OGNL extensive expressions passed to the web server. By sending a specially crafted request to the Struts application it is possible to bypass the "#" restriction on ParameterInterceptors by using OGNL context variables. Bypassing this restriction allows for the execution of arbitrary Java code.

#### Rank

Excellent

#### Authors

bannedit < bannedit [at] metasploit.com > Meder Kydvraliev < >

#### References

CVE-2010-1870 **OSVDB-66280** http://www.exploit-db.com/exploits/14360/

#### **http://www.metasploit.com/modules/exploit/multi/http/struts\_code\_exec**

© Compass Security AG **www.csnc.ch** www.csnc.ch Slide 25

# DependenceFRAME Springsource community<br>
FRAME Springsource community<br>
FOILETT Products & frame works<br>
Foreign products ontrollable! springsource community **ODDENCMS** The Apache **Software Foundation** ttp://www.apache.org

# How to protect?

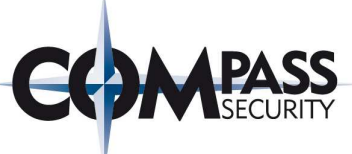

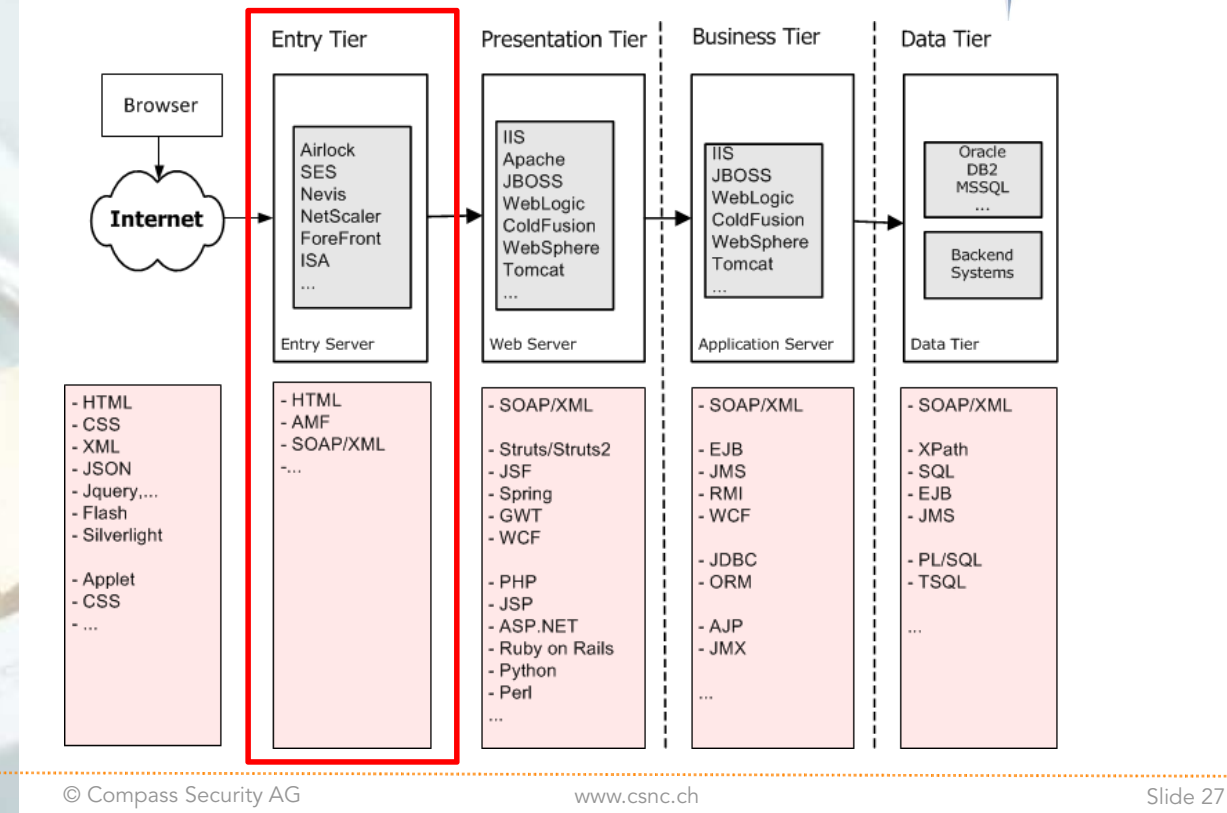

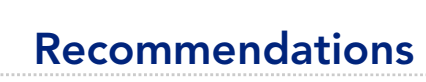

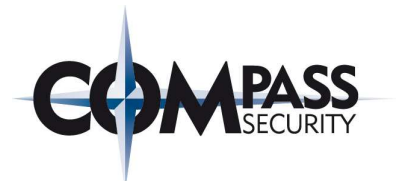

# Entry Server (WAF) – InputFilter on parameters & requests

- Whitelisting of expected parameters/requests
- $+$ Blacklisting of known attack vectors

## Improve collaboration between development & operation:

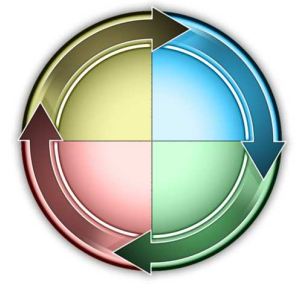

#### Define:

- Interfaces between different systems
- Transferred data
- + Technologies and frameworks
- + WAF Input Filter Configuration

# How to protect?

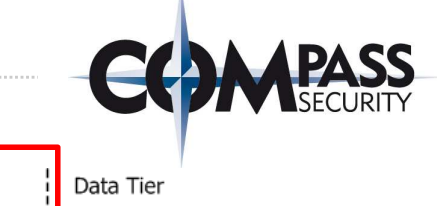

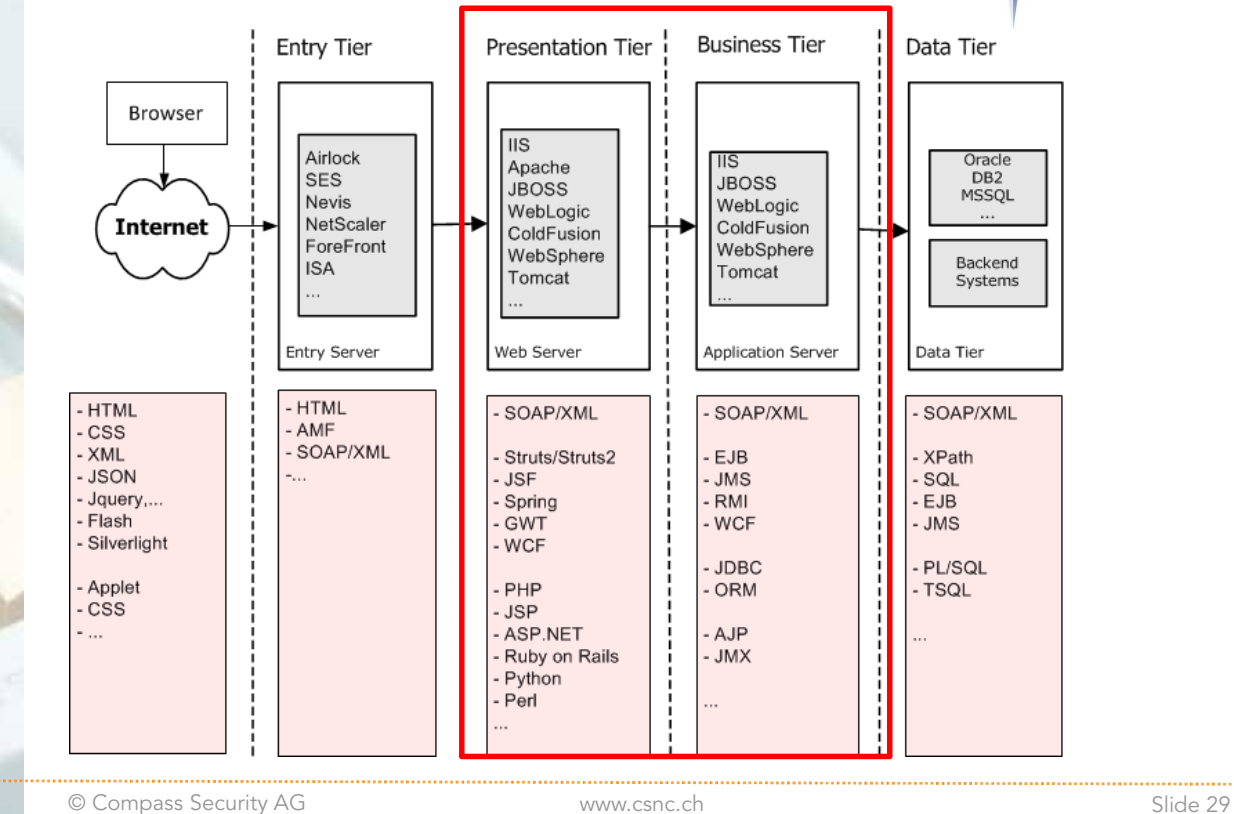

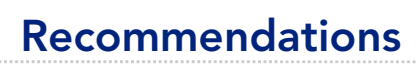

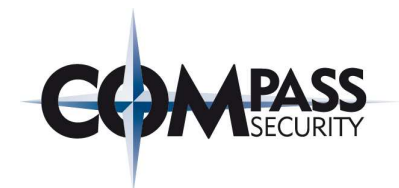

Company guidelines

- Technologies & framework guidelines
- + Clear competence & responsibility

#### Web application

- + Limit technologies & frameworks (keep it simple)
- + Deploy only the required set of functions and libraries
- Track versions and update regularly
- + Secure coding & configuration

#### Update process

- Track the used versions and monitor new vulnerabilities
- + Update all components
	- + OS, Web Server, DB, ..
	- + Also application libraries & frameworks!

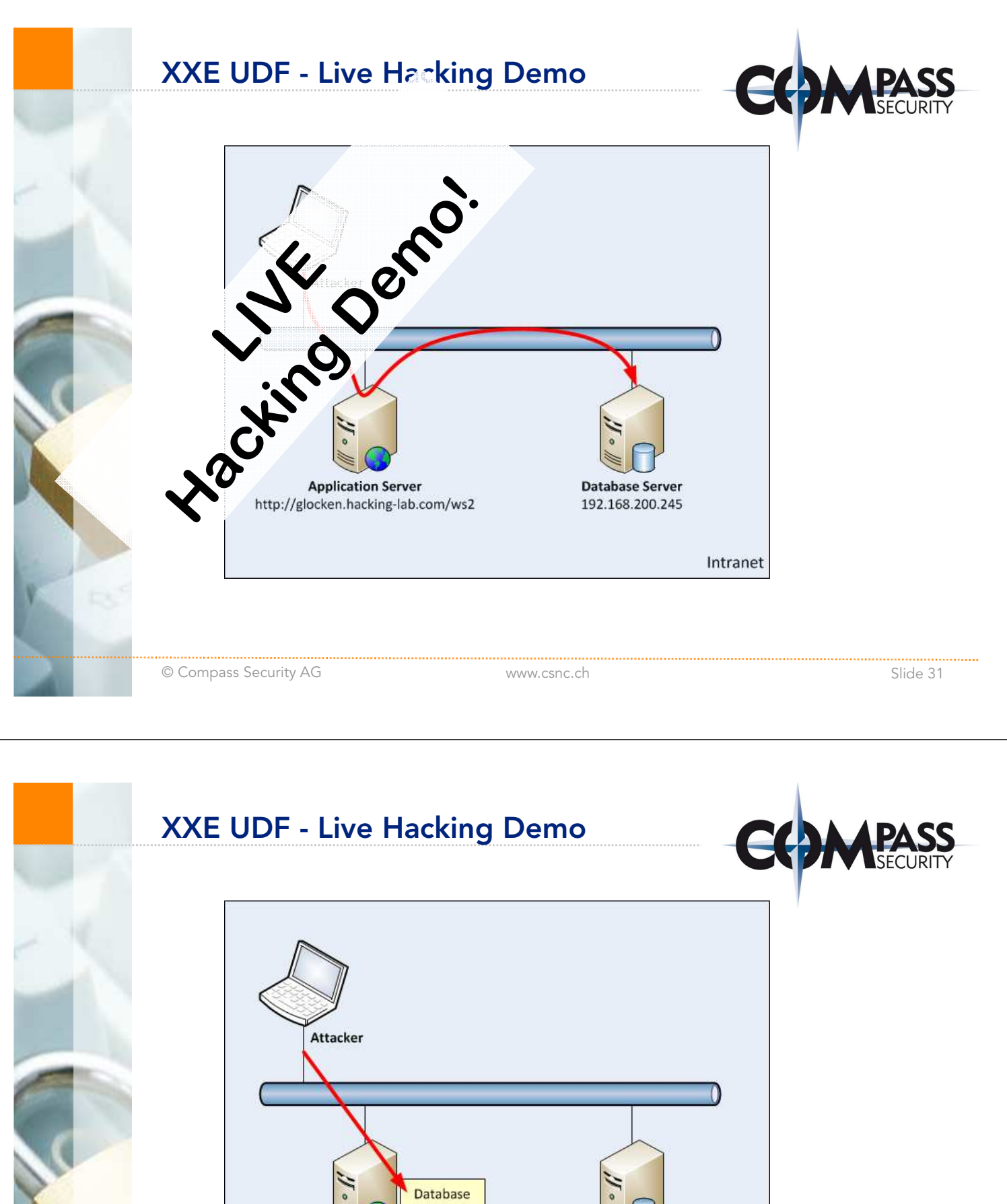

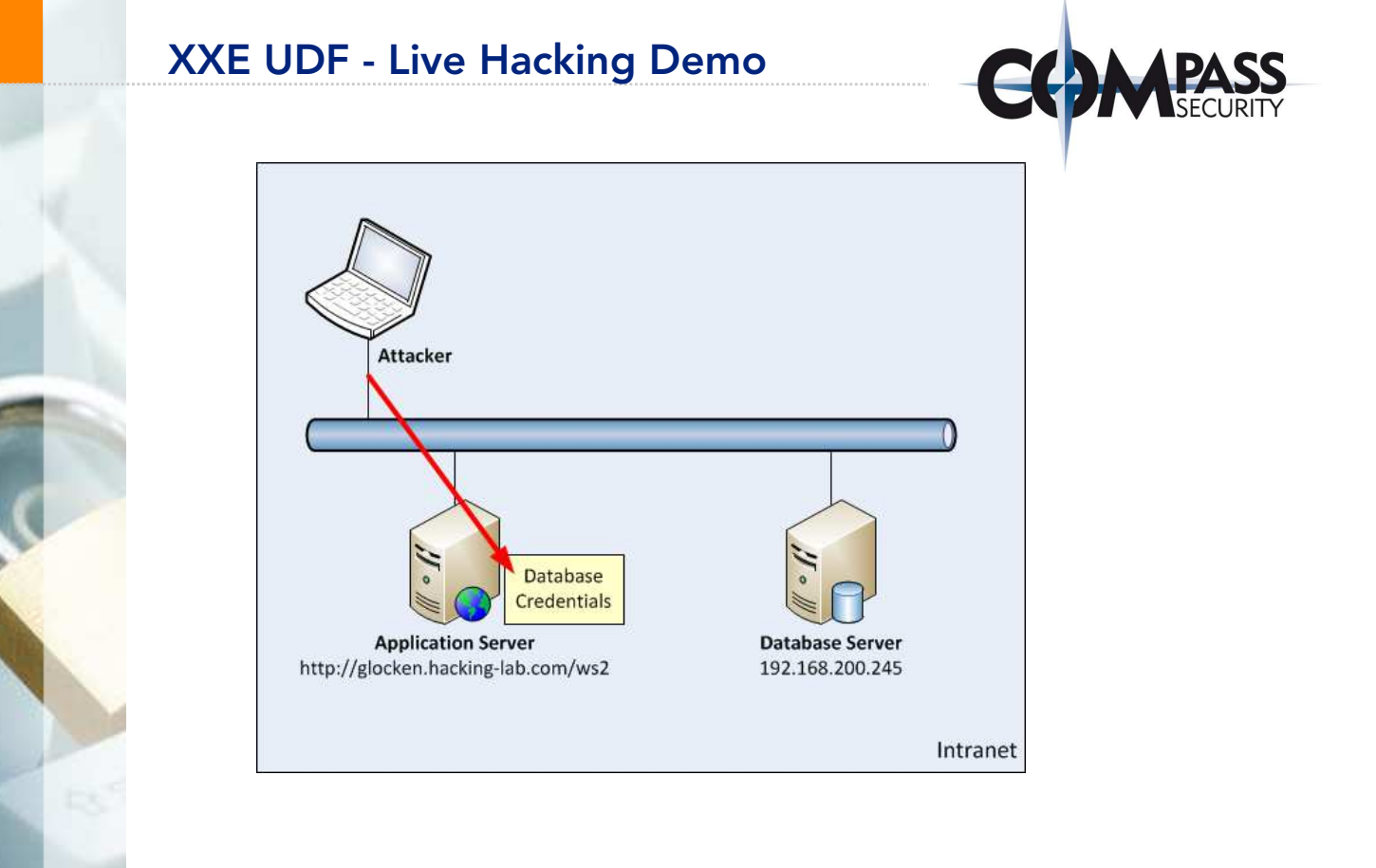

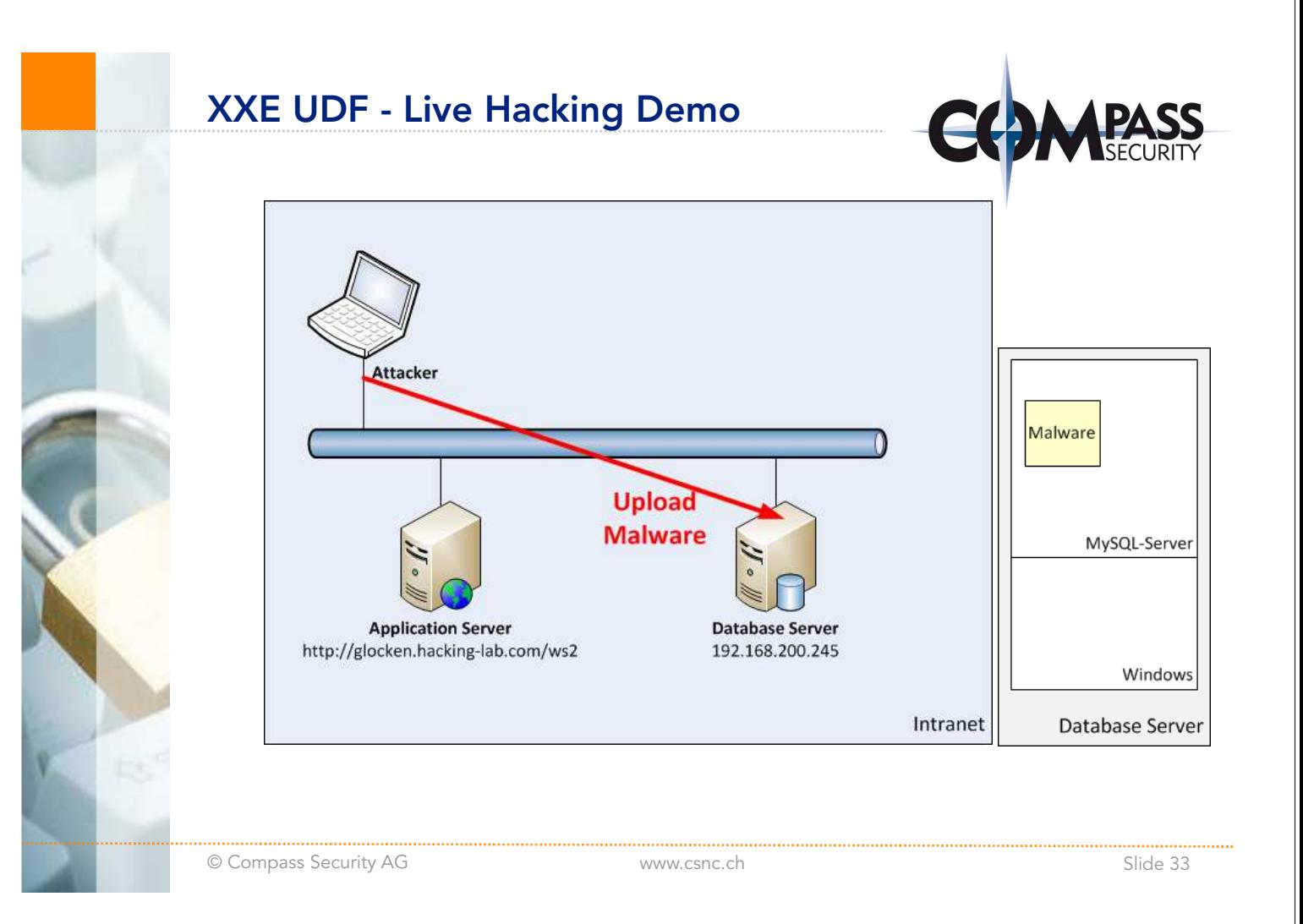

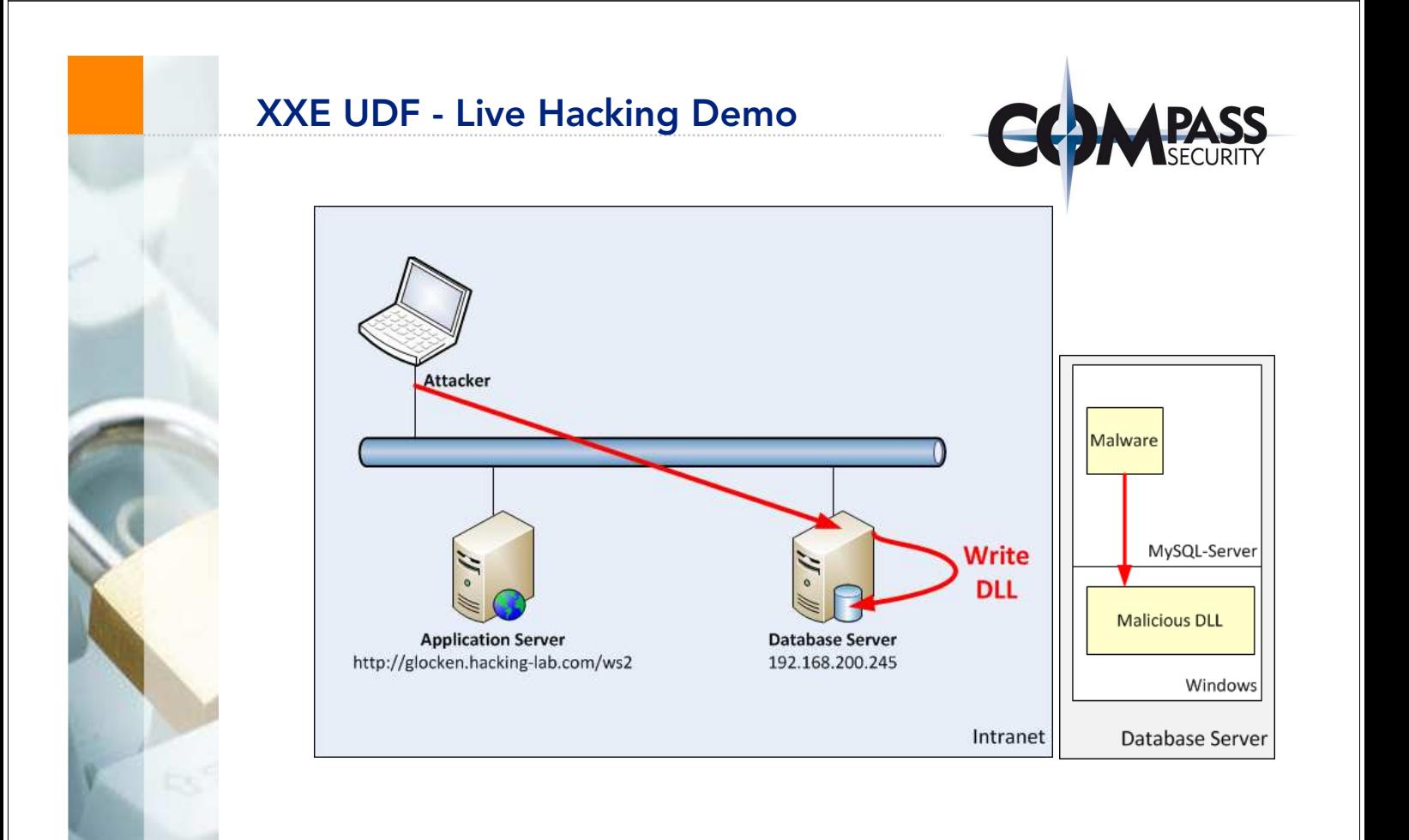

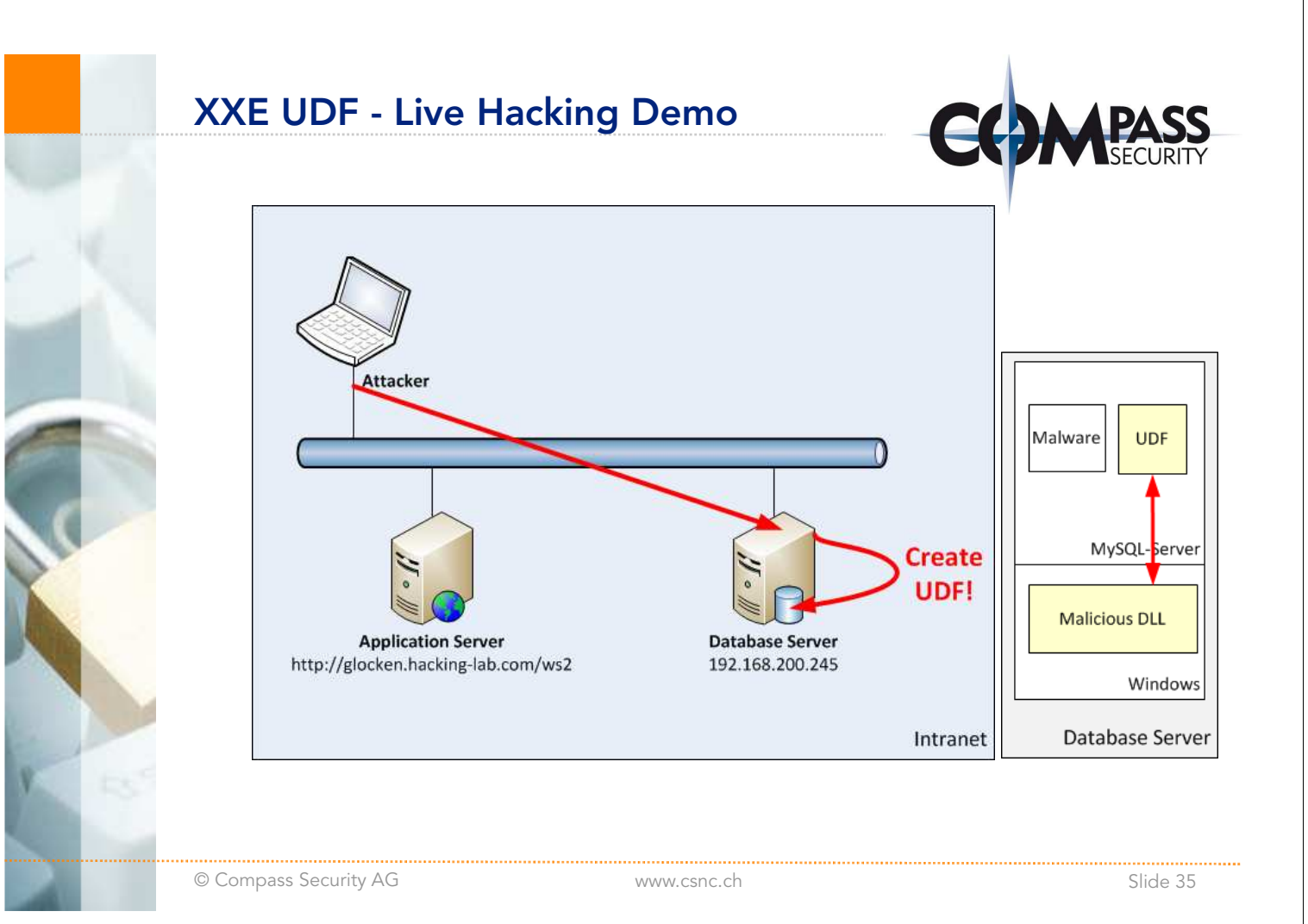

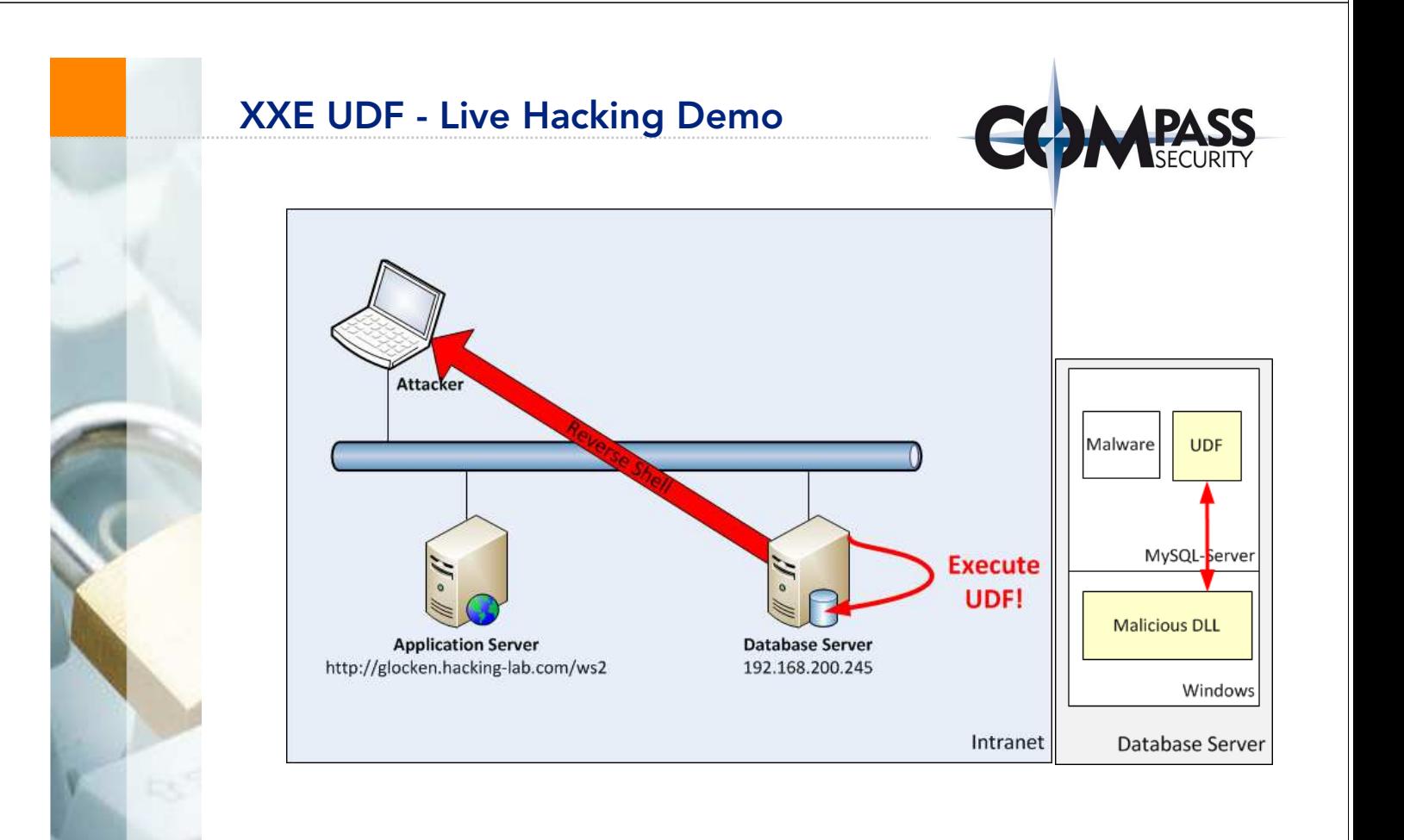

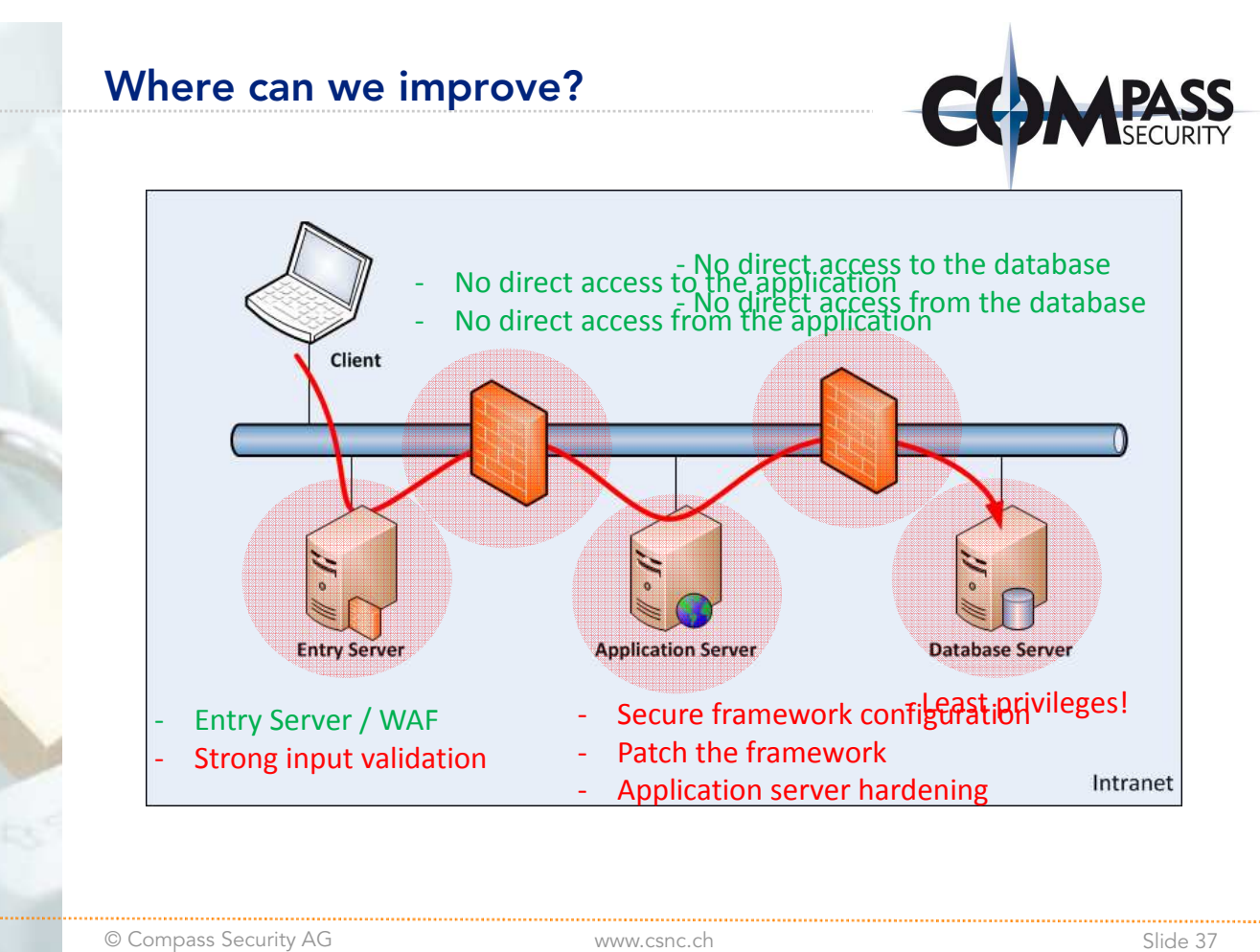

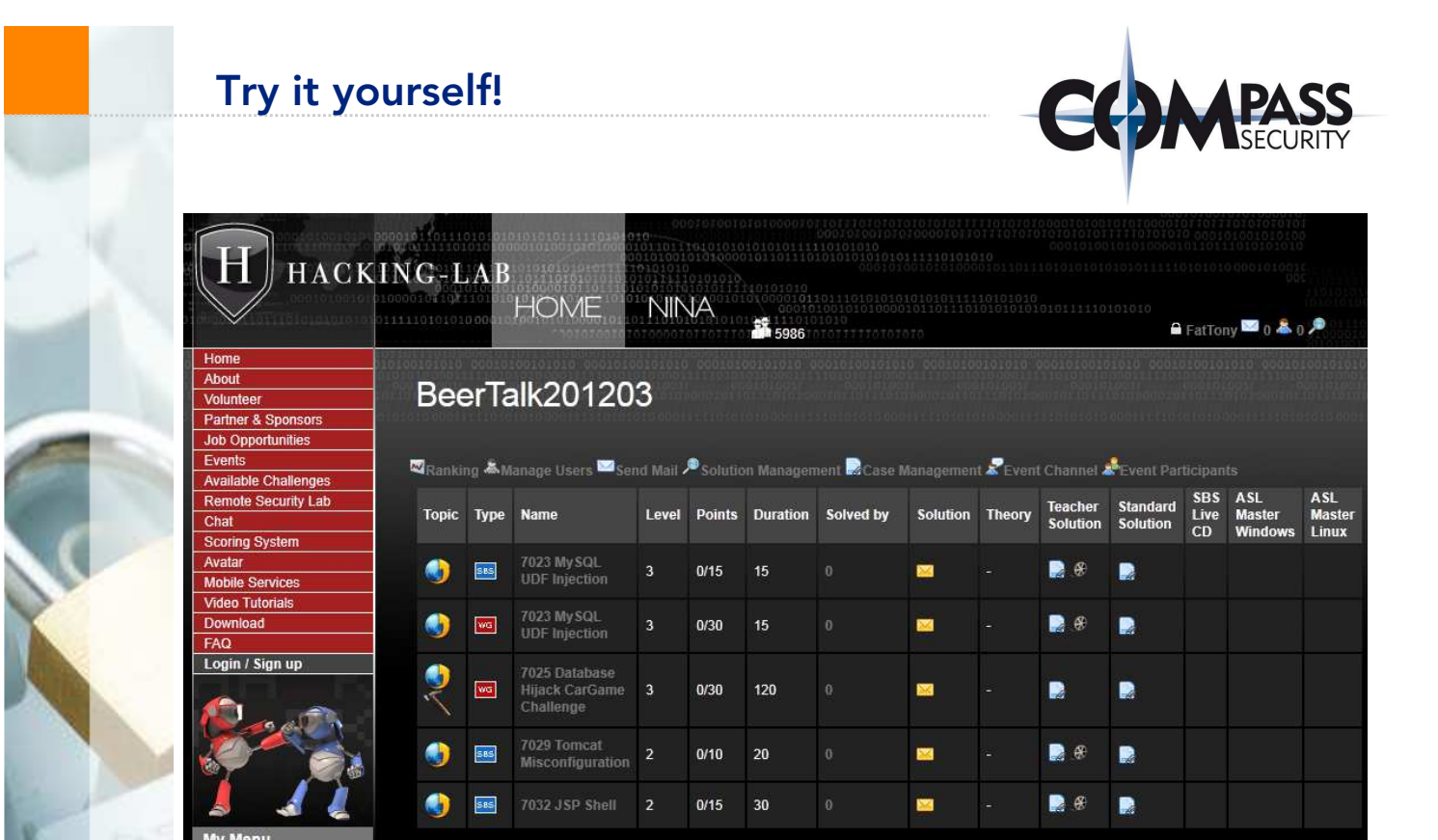

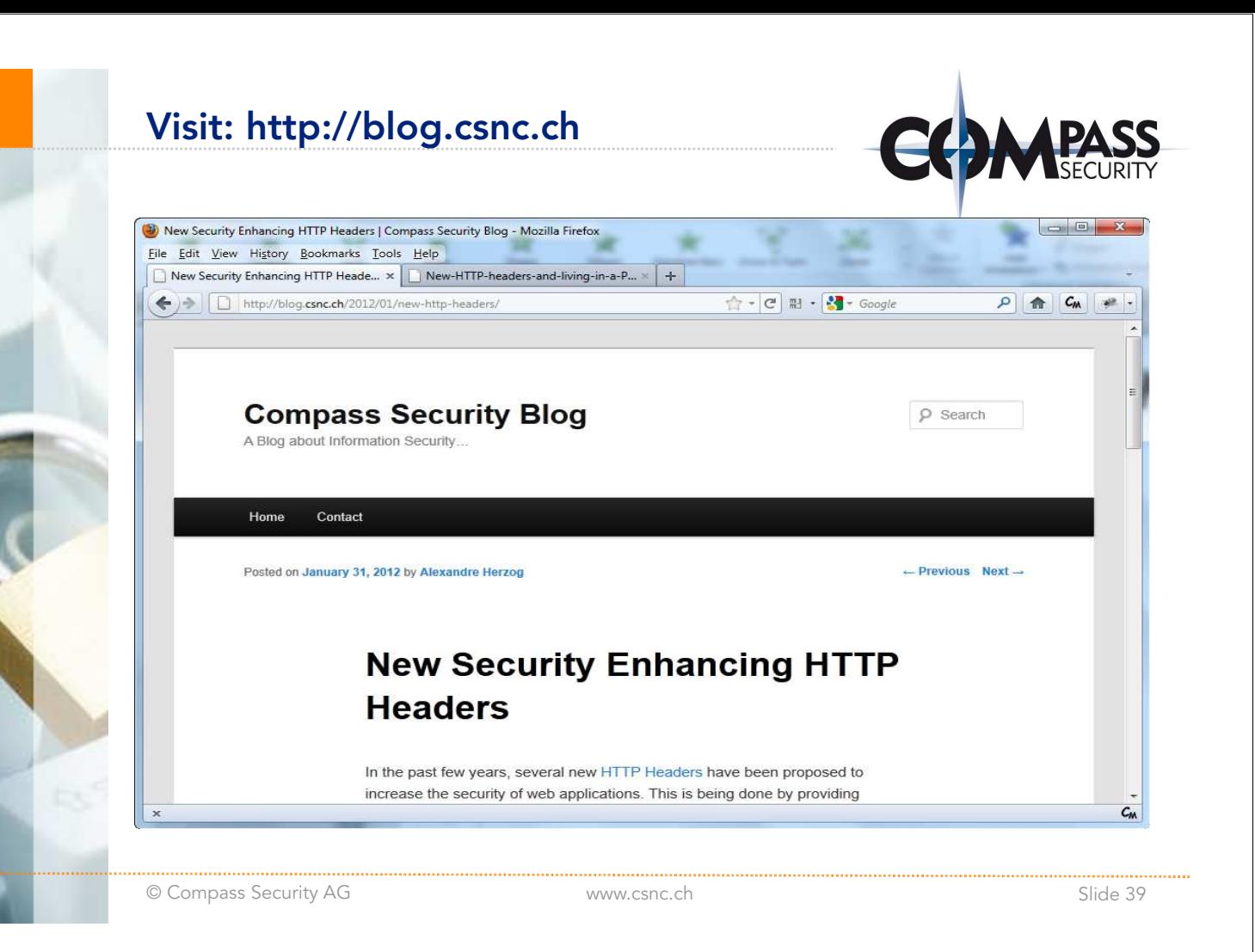

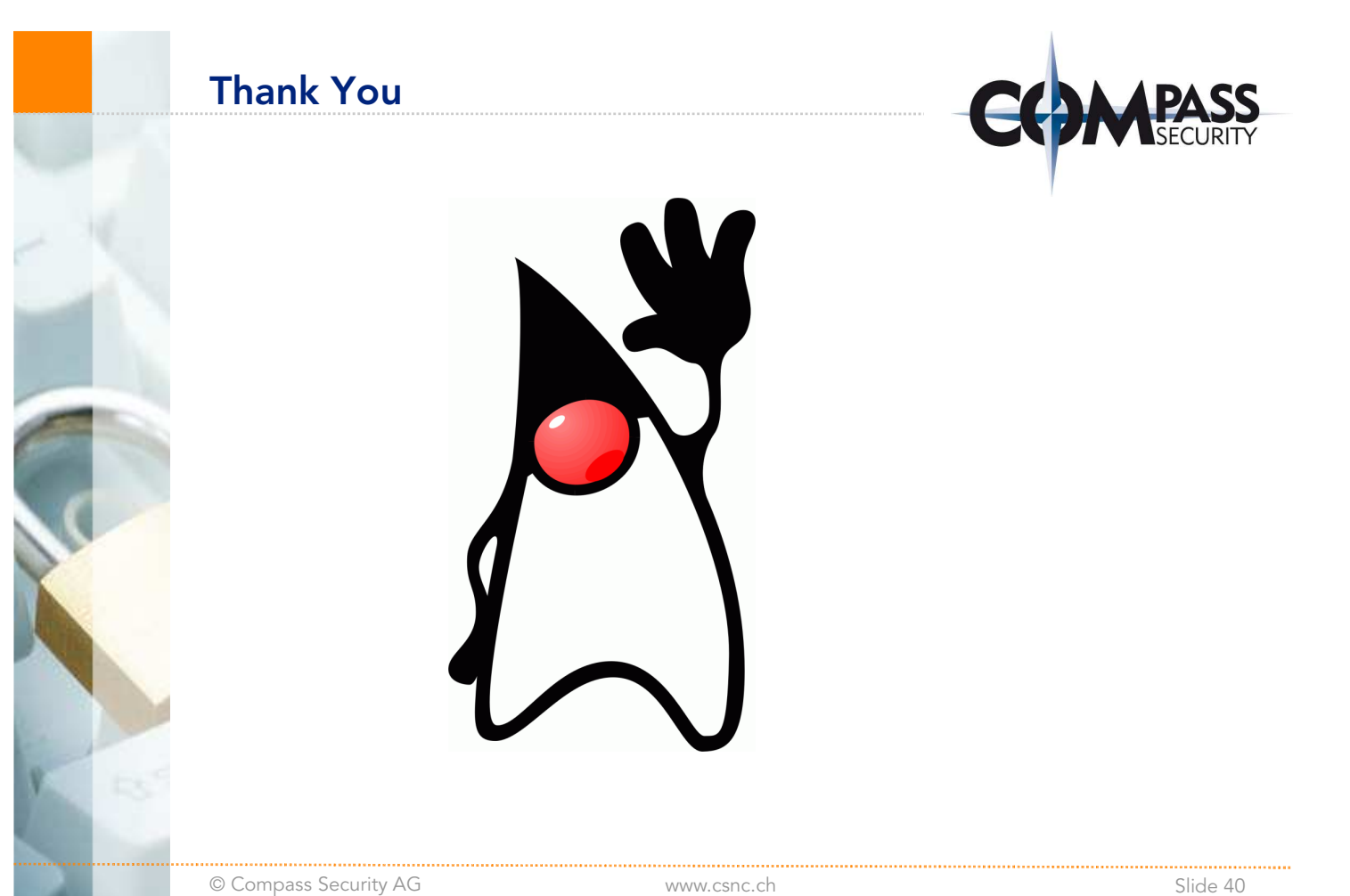

# **References**

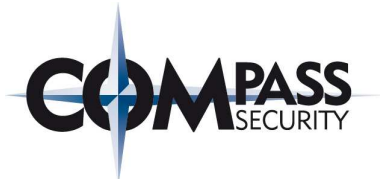

http://struts.apache.org/2.2.1/docs/s2-003.html http://struts.apache.org/2.2.1/docs/s2-005.html http://struts.apache.org/2.x/docs/s2-009.html http://blog.csnc.ch/2012/01/new-http-headers/